# Vivado从此开始(To Learn Vivado From Here)

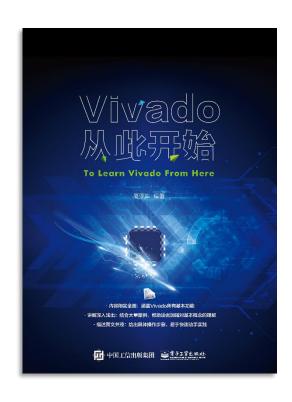

#### 本书围绕Vivado四大主题

- 设计流程
- 时序约束
- 时序分析
- Tcl脚本的使用

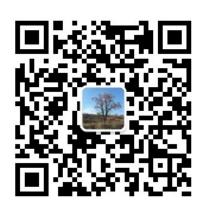

#### 作者: 高亚军 (Xilinx战略应用高级工程师)

- · 2012年2月,出版《基于FPGA的数字信号处理(第1版)》
- · 2012年9月,发布网络视频课程《Vivado入门与提高》
- · 2015年7月,出版《基于FPGA的数字信号处理(第2版)》
- 2016年7月,发布网络视频课程《跟Xilinx SAE学HLS》
- ◆ 内容翔实全面:涵盖Vivado所有基本功能
- ◆ 讲解深入浅出:结合大量案例,帮助读者加强对基本概念的理解
- ◆ 描述图文并茂: 给出具体操作步骤, 易于快速动手实践

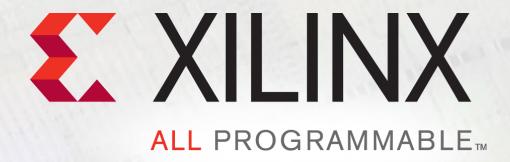

#### **Virtual Clock**

Lauren Gao

## **Clocks for Input and Output Delay**

- ➤ Clock specified by the set\_input\_delay and set\_output\_delay can be any clock from the clock database
  - Manually created clock attached to a clock input port of the FPGA
  - Derived clock generated inside the FPGA
    - This is legal, but rarely useful
- > Sometimes the proper clock to use does not already exist
  - Virtual clocks can be created solely for the purpose of specifying input and output delays

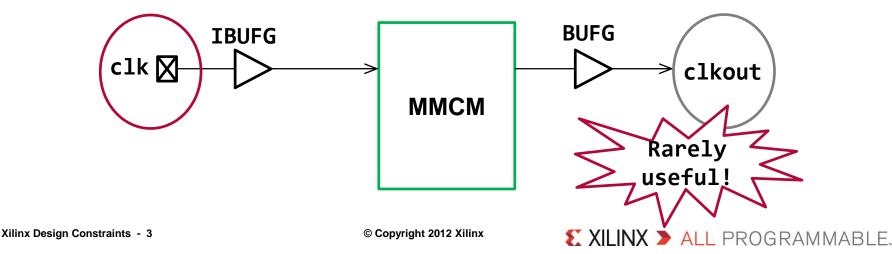

### Reason for Using Virtual Clock

- There are many reasons for using virtual clocks for clocking I/O
  - Device external to the FPGA uses a different clock than the FPGA
    - Runs at a different frequency
      - Maybe a multiple/division of the FPGA clock
      - Maybe the frequency of an internal FPGA clock generated by an MMCM/PLL
    - Has a different delay path on the board
      - Maybe has clock buffer chip on the board
- XDC provides powerful mechanisms for describing clocks
  - Remember, all clocks in XDC are related by default

Primarily used to model system clocks for IO timing!

### Virtual Clock for IO Timing – Example 1

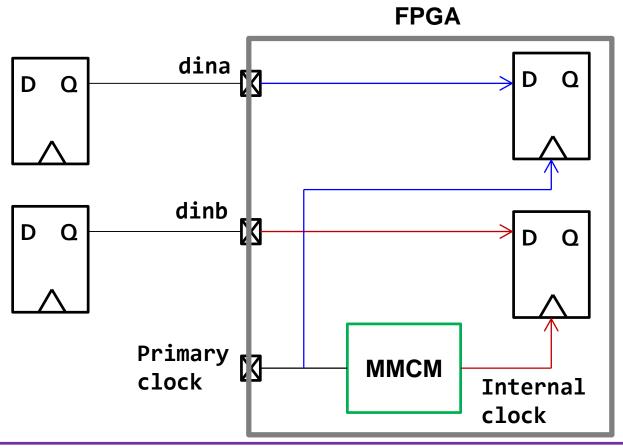

```
create_clock -name sysclk -period 10 [get_ports clkin]
create_clock -name vclk -period 5
set_input_delay 6 -clock clk [get_ports dina]
Set_input_delay 6 -clock vclk [get_ports dinb]
```

Vclk has same period as internal clock (MMCM output clock)!

### **Virtual Clock for IO Timing – Example 2**

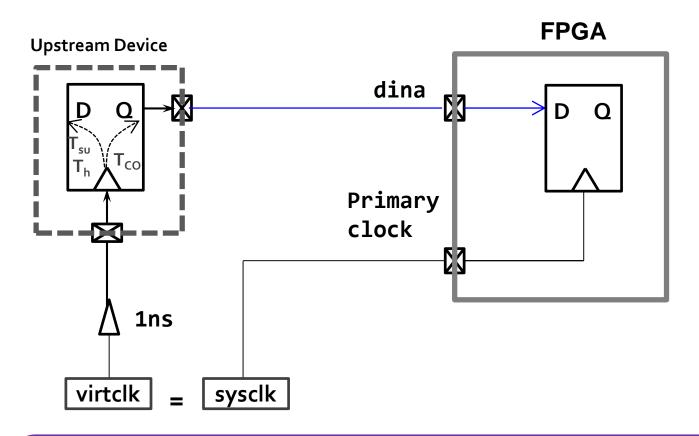

```
create_clock -name sysclk -period 10 [get_ports clkin]
create_clock -name virtclk -period 10
set_clock_latency -source 1 [get_clocks virtclk]
set_input_delay -clock virtclk -max 4 [get_ports ain]
set_input_delay -clock virtclk -min 2 [get_ports ain]
```

## **Creating Virtual Clocks**

- > Virtual clocks are created with create\_clock
  - Create clock is not attached to any design objects
  - create\_clock -name <name> -period <period>
    - <period> is the period of the clock
    - <name> is the user assigned name for the clock
    - Can use the -waveform option
- Can specify jitter with the set\_input\_jitter command
- Can set clock latency with the set\_clock\_latency -source command
- Virtual clocks are placed in the design database and can be accessed like other clocks
  - Can be seen via the report\_clocks command
  - Can be accessed by the get\_clocks command

### Input Static Timing Path with External Buffer

```
create_clock -name sysclk -period 10 [get_ports clkin]
create_clock -name virtclk -period 10
set_clock_latency -source 1 [get_clocks virtclk]
set_input_delay -clock virtclk -max 4 [get_ports ain]
set_input_delay -clock virtclk -min 2 [get_ports ain]
```

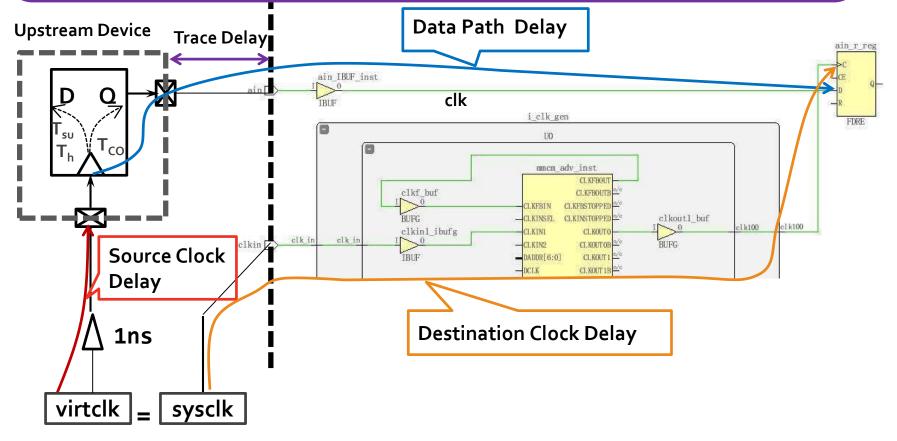

### Report Clock for Virtual Clock

#### P: Propagated G: Generated V: Virtual I: Inverted Clock Period Attributes Sources Waveform 10 00000 10 00000 5 000001 virtclk 10.00000 {0.00000 5.00000} {} clkfbout clk gen 2 10.00000 {0.00000 5.00000} P,G {i clk gen/U0/mmcm adv inst/CLKFBOUT} clk100 clk gen 2 10.00000 {0.00000 5.00000} P,G {i clk gen/U0/mmcm adv inst/CLKOUT0} Generated Clocks Generated Clock : clkfbout clk gen 2 Master Source : i clk gen/U0/mmcm adv inst/CLKIN1 Master Clock : sysclk Multiply By : 1 Generated Sources : {i\_clk\_gen/U0/mmcm\_adv\_inst/CLKFBOUT} Generated Clock : clk100\_clk\_gen\_2 Master Source : i\_clk\_gen/U0/mmcm\_adv\_inst/CLKIN1 Master Clock : sysclk Multiply By : 1 Generated Sources : {i\_clk\_gen/U0/mmcm\_adv\_inst/CLKOUT0}

Attributes

#### Input Setup Timing Report Summary with Virtual Clock

```
Slack (MET) :
                          0.998ns (required time - arrival time)
  Source:
                                                            {rise@0.000ns fall@5.000ns period=10.000ns})
                             (input port clocked by virtclk
  Destination:
                            (rising edge-triggered cell FDRE clocked by clk100 clk gen 2 {rise@0.000ns fall@5.000ns period=10.000ns})
  Path Group:
                          ciki00 cik gen 2
  Path Type:
                          Setup (Max at Slow Process Corner)
  Requirement:
                          10.000ns (clk100 clk gen 2 rise@10.000ns - virtclk rise@0.000ns)
  Data Path Delay:
                          1.745ns (logic 0.986ns (56.477%) route 0.760ns (43.523%))
  Logic Levels:
                          I (IBUF=1)
  Input Delay:
                          4.000ns
  Clock Path Skew:
                          -3.022ns (DCD - SCD + CPR)
    Destination Clock Delay (DCD):
                                      -2.022ns = ( 7.978 - 10.000 )
    Source Clock Delay
                            (SCD):
                                      1.000ns
   Clock Pessimism Removal (CPR):
                                      0.000ns
  Clock Uncertainty:
                          0.168ns ((TSJ^2 + DJ^2)^1/2) / 2 + PE
    Total System Jitter
                            (TSJ):
                                      0.050ns
    Discrete Jitter
                             (DJ):
                                      0.129ns
    Phase Error
                             (PE):
                                      0.099ns
```

# Input Setup Timing Report Detailed Paths with Virtual Clock

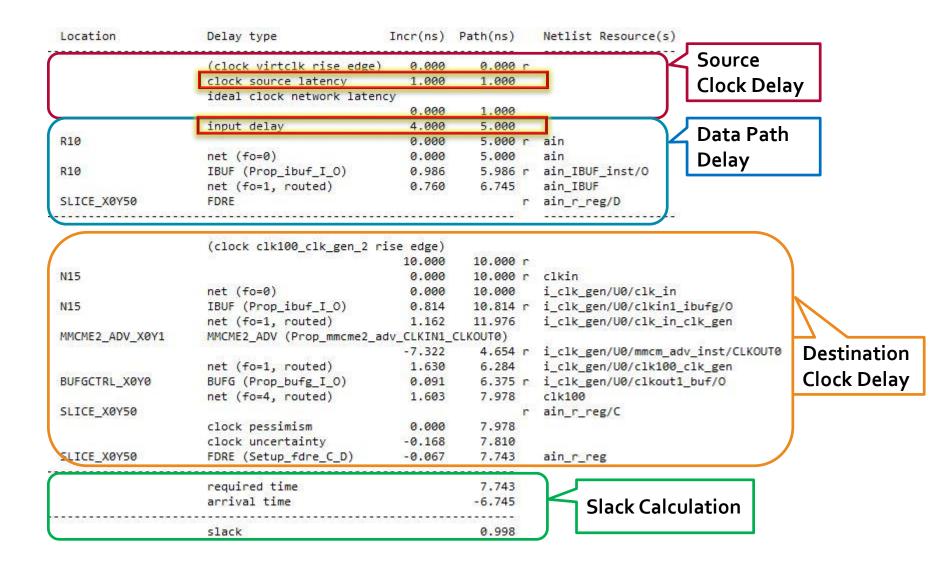

# Input Hold Timing Report Summary with Virtual Clock

```
Slack (MET) :
                          4.148ns
                                  (arrival time - required time)
  Source:
                            (input port clocked by virtclk
                                                             rise@0.000ns fall@5.000ns period=10.000ns})
 Destination:
                            (rising edge-triggered cell FDRE clocked by clk100 clk gen 2 {rise@0.000ns fall@5.000ns period=10.000ns})
  Path Group:
                          clk100 clk gen 2
  Path Type:
                          Hold (Min at Fast Process Corner)
  Requirement:
                          0.000ns (clk100 clk gen 2 rise@0.000ns - virtclk rise@0.000ns)
  Data Path Delay:
                          0.514ns (logic 0.214ns (41.701%) route 0.300ns (58.299%))
  Logic Levels:
  Input Delay:
                          2.000ns
 Clock Path Skew:
                          -1.872ns (DCD - SCD - CPR)
    Destination Clock Delay (DCD):
                                      -0.872ns
   Source Clock Delay
                            (SCD):
                                      1.000ns
    Clock Pessimism Removal (CPR):
                                      -0.000ns
  Clock Uncertainty:
                          0.168ns ((TSJ^2 + DJ^2)^1/2) / 2 + PE
    Total System Jitter
                            (TSJ):
                                      0.050ns
   Discrete Jitter
                             (DJ):
                                      0.129ns
    Phase Error
                             (PE):
                                      0.099ns
```

# Input Hold Timing Report Detailed Paths with Virtual Clock

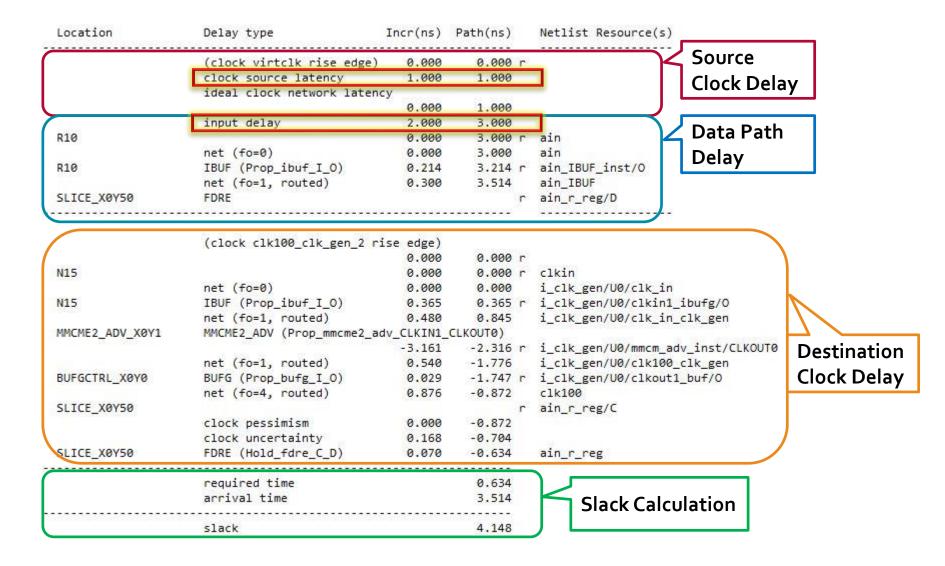

## Complete the Static Timing Path

➤ To complete the static timing path we need to describe the external elements to the Vivado static timing engine

#### > Input port

- What clock is used by the external device
- The delay between the external device's clock and the arrival at the input port of the FPGA
  - Includes the CLK-Q time of the external device and the board delay

#### Output port

- The delay between output port of the FPGA and the external device's clock
  - Includes the required time of the external device and the board delay